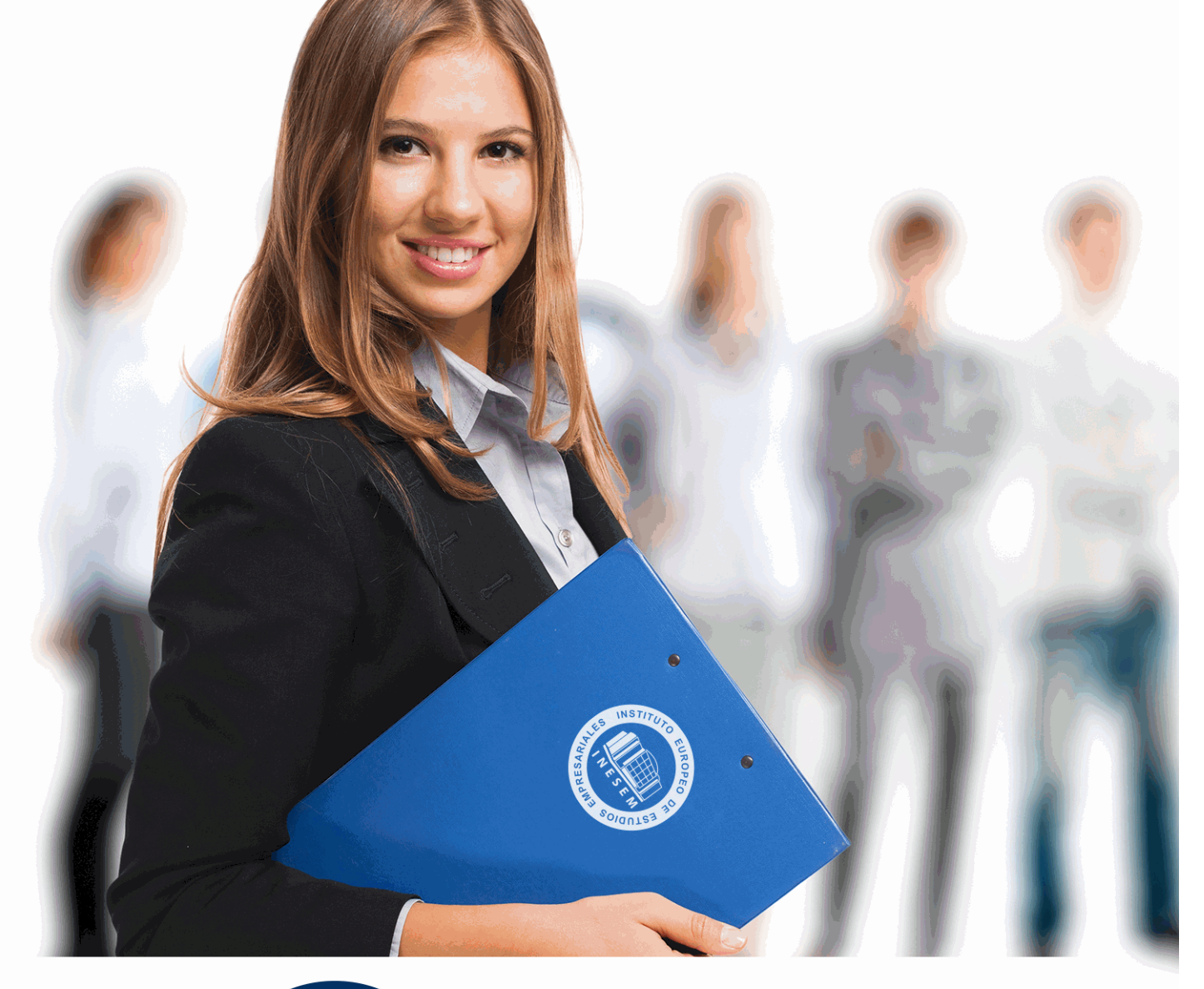

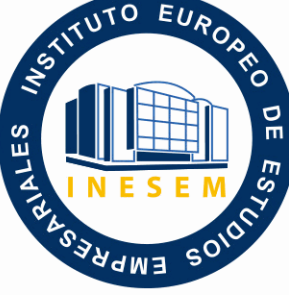

INESEM **BUSINESS SCHOOL** 

# *Curso Experto en Sage 50Cloud y Nominaplus*

+ Información Gratis

**titulación de formación continua bonificada expedida por el instituto europeo de estudios empresariales**

## *Curso Experto en Sage 50Cloud y Nominaplus*

*duración total:* 450 horas *horas teleformación:* 225 horas

*precio:*  $0 \in$ \*

*modalidad:* Online

\* hasta 100 % bonificable para trabajadores.

## *descripción*

El trabajo en todas las empresas varía cada año en los departamentos de Contabilidad, Recursos Humanos y Logística por lo que requiere un esfuerzo para actualizar conocimientos y conocer las aplicaciones nuevas y más ágiles que van surgiendo. Cada día se gestionan más operaciones por email o archivos de envío de información por la red para agilizar los procesos y reducir costes. El paquete, al cual pertenecen Sage 50Cloud y Nominaplus es el más utilizado a nivel nacional por su gran utilidad y eficacia. Esta formación busca obtener las capacidades suficientes para el uso de las aplicaciones para la gestión del personal, artículos y contabilidad tan útiles en cualquier organismo.

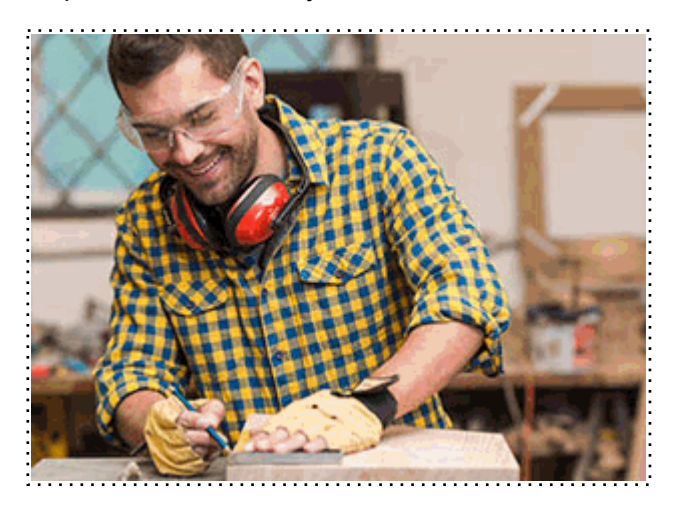

Todos aquellos trabajadores y profesionales en activo que deseen adquirir o perfeccionar sus conocimientos técnicos en este área.

## *objetivos*

Proporcionar los conocimientos para realizar las nóminas de una empresa y comunicar información con el Contrat@, Delt@ y Sistema Red.

Conocer todas y cada una de las herramientas para la gestión de plantillas, configuración de nóminas, altas y bajas...con Nominaplus.

Conocer todos los pasos para la facturación y control de almacén de una empresa: presupuestos, pedidos, albaranes y facturas con Sage 50Cloud.

Gestionar el control de stock, cobros y pagos, abonos, informes… de un almacén.

Aprender a registrar la información contable: las cuentas, las subcuentas, asientos y cuentas anuales.

Realizar los modelos de IVA, inventarios, cierres de ejercicio, amortizaciones contables, informes… para su contabilización en Sage 50Cloud.

## *para qué te prepara*

Conviértase en un experto en el manejo de los programas de contabilidad, facturación y nóminas más utilizados a nivel nacional: Sage 50Cloud y Nominaplus 2015. Nominaplus para crear nóminas, comunicar las altas y bajas de trabajadores, gestionar pagas extras, impresos oficiales, etc. Sage 50Cloud para poder controlar la gestión de facturas y la gestión de stocks y finalmente Sage 50Cloud para poder realizar la contabilidad de una empresa.

## *salidas laborales*

Dirigido a responsables del departamento de contabilidad, logística y de recursos humanos. Su objetivo primordial consiste en aprender a utilizar Sage 50Cloud y Nominaplus con soltura para realizar cualquier operación necesaria. Utilizando las nuevas aplicaciones que ponen a disposición la Agencia tributaria y la Seguridad Social cada año.

Una vez finalizado el curso, el alumno recibirá por parte de INESEM vía correo postal, la Titulación Oficial que acredita el haber superado con éxito todas las pruebas de conocimientos propuestas en el mismo.

Esta titulación incluirá el nombre del curso/máster, la duración del mismo, el nombre y DNI del alumno, el nivel de aprovechamiento que acredita que el alumno superó las pruebas propuestas, las firmas del profesor y Director del centro, y los sellos de la instituciones que avalan la formación recibida (Instituto Europeo de Estudios Empresariales).

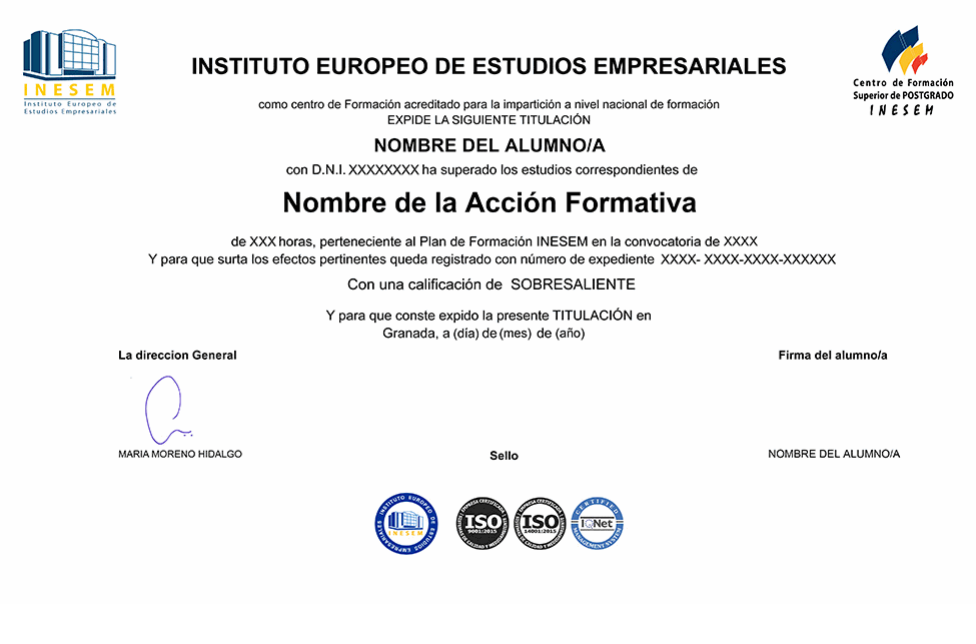

*forma de bonificación*

- Mediante descuento directo en el TC1, a cargo de los seguros sociales que la empresa paga cada mes a la Seguridad Social.

## *metodología*

El alumno comienza su andadura en INESEM a través del Campus Virtual. Con nuestra metodología de aprendizaje online, el alumno debe avanzar a lo largo de las unidades didácticas del itinerario formativo, así como realizar las actividades y autoevaluaciones correspondientes. Al final del itinerario, el alumno se encontrará con el examen final, debiendo contestar correctamente un mínimo del 75% de las cuestiones planteadas para poder obtener el título.

Nuestro equipo docente y un tutor especializado harán un seguimiento exhaustivo, evaluando todos los progresos del alumno así como estableciendo una línea abierta para la resolución de consultas.

El alumno dispone de un espacio donde gestionar todos sus trámites administrativos, la Secretaría Virtual, y de un lugar de encuentro, Comunidad INESEM, donde fomentar su proceso de aprendizaje que enriquecerá su desarrollo profesional.

## *materiales didácticos*

- Manual teórico 'Sage 50Cloud. Vol I'
- Manual teórico 'Sage 50Cloud. Vol II'
- Manual teórico 'Nominaplus FLEX Vol. 1'
- Manual teórico 'Nominaplus FLEX Vol. 2'
- Manual teórico 'Gestión Laboral a través de Contrat@, Delt@, Sistema Red y SILTRA (Vol. I)'
- Manual teórico 'Gestión Laboral a través de Contrat@, Delt@, Sistema Red y SILTRA (Vol. II)'
- LICENCIA

+ Información Gratis

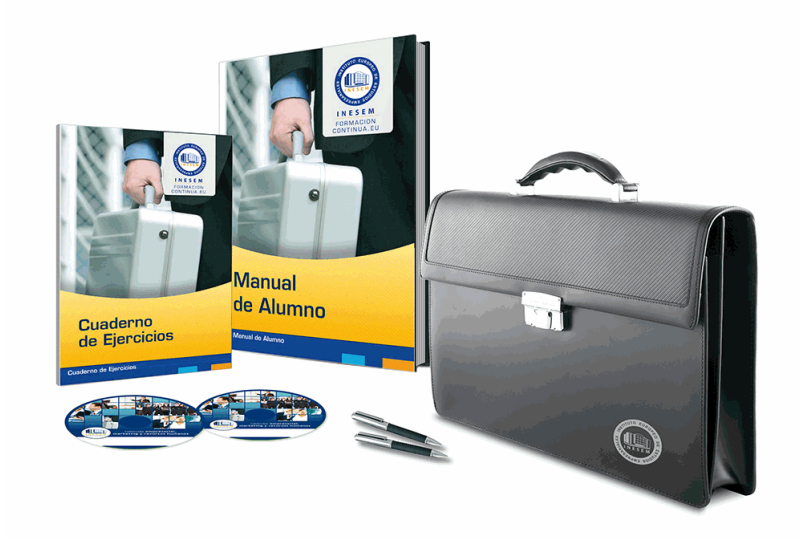

## *profesorado y servicio de tutorías*

Nuestro equipo docente estará a su disposición para resolver cualquier consulta o ampliación de contenido que pueda necesitar relacionado con el curso. Podrá ponerse en contacto con nosotros a través de la propia plataforma o Chat, Email o Teléfono, en el horario que aparece en un documento denominado "Guía del Alumno" entregado junto al resto de materiales de estudio. Contamos con una extensa plantilla de profesores especializados en las distintas áreas formativas, con una amplia experiencia en el ámbito docente.

El alumno podrá contactar con los profesores y formular todo tipo de dudas y consultas, así como solicitar información complementaria, fuentes bibliográficas y asesoramiento profesional. Podrá hacerlo de las siguientes formas:

- **Por e-mail**: El alumno podrá enviar sus dudas y consultas a cualquier hora y obtendrá respuesta en un plazo máximo de 48 horas.

- **Por teléfono**: Existe un horario para las tutorías telefónicas, dentro del cual el alumno podrá hablar directamente con su tutor.

- **A través del Campus Virtual**: El alumno/a puede contactar y enviar sus consultas a través del mismo, pudiendo tener acceso a Secretaría, agilizando cualquier proceso administrativo así como disponer de toda su documentación

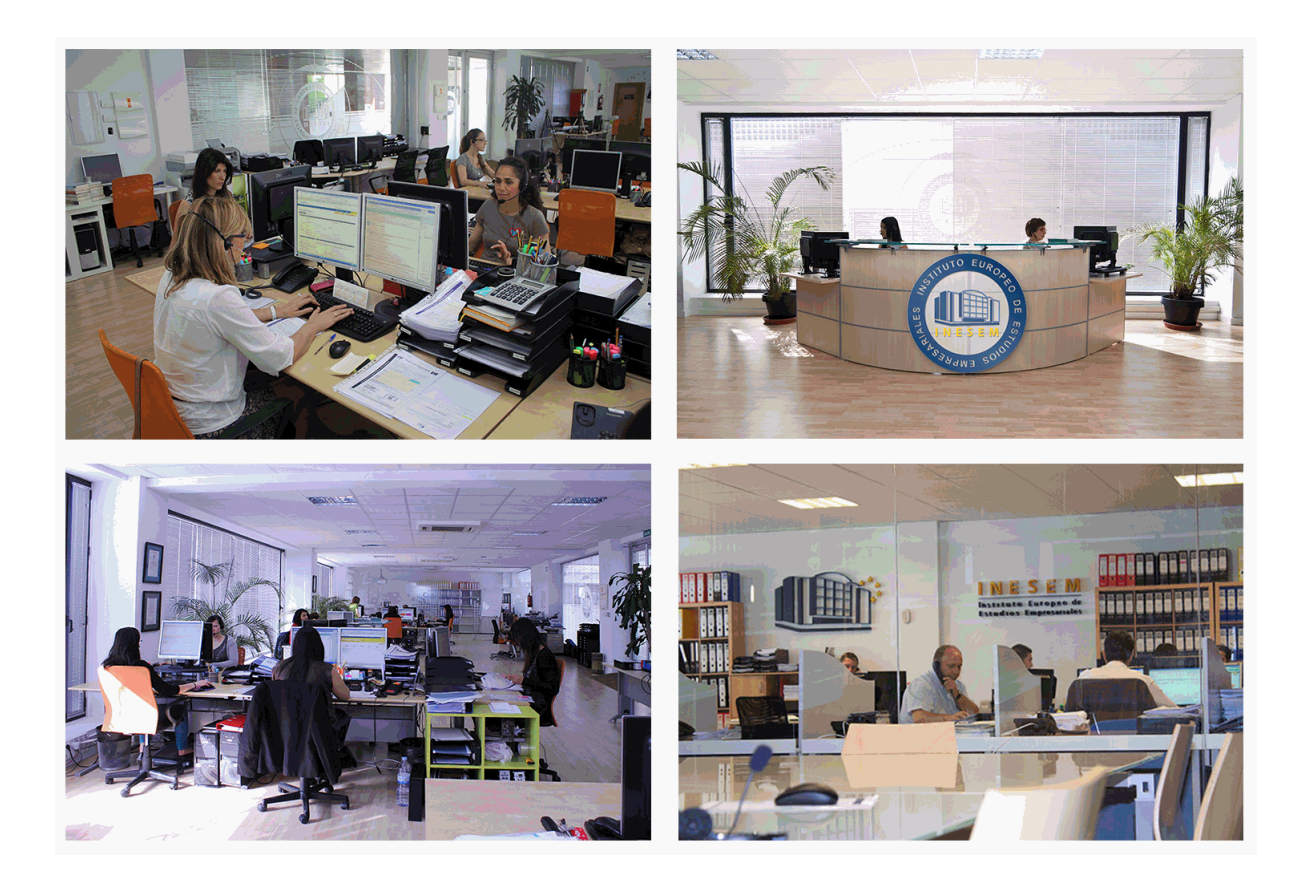

El alumno cuenta con un período máximo de tiempo para la finalización del curso, que dependerá de la misma duración del curso. Existe por tanto un calendario formativo con una fecha de inicio y una fecha de fin.

## *campus virtual online*

especialmente dirigido a los alumnos matriculados en cursos de modalidad online, el campus virtual de inesem ofrece contenidos multimedia de alta calidad y ejercicios interactivos.

## *comunidad*

servicio gratuito que permitirá al alumno formar parte de una extensa comunidad virtual que ya disfruta de múltiples ventajas: becas, descuentos y promociones en formación, viajes al extranjero para aprender idiomas...

## *revista digital*

el alumno podrá descargar artículos sobre e-learning, publicaciones sobre formación a distancia, artículos de opinión, noticias sobre convocatorias de oposiciones, concursos públicos de la administración, ferias sobre formación, etc.

#### *secretaría*

Este sistema comunica al alumno directamente con nuestros asistentes, agilizando todo el proceso de matriculación, envío de documentación y solución de cualquier incidencia.

Además, a través de nuestro gestor documental, el alumno puede disponer de todos sus documentos, controlar las fechas de envío, finalización de sus acciones formativas y todo lo relacionado con la parte administrativa de sus cursos, teniendo la posibilidad de realizar un seguimiento personal de todos sus trámites con INESEM

## **MÓDULO 1. SAGE 50CLOUD**

#### **UNIDAD DIDÁCTICA 1. INTRODUCCIÓN A SAGE 50 CLOUD**

1.Pantalla de Inicio

- 2.Permisos Usuarios
- 3.Escritorios
- 4.Tipología de Empresas
- 5.Grupos Empresas
- 6.Configuración de Empresas

### **UNIDAD DIDÁCTICA 2. ORGANIZACIÓN DE COMPRAS**

- 1.Aspectos Generales
- 2.Proveedores
- 3.Actividades
- 4.Formas de pago

#### **UNIDAD DIDÁCTICA 3. CREACIÓN DE ARTÍCULOS**

- 1.Artículos
- 2.Crear una Marca
- 3.Crear una Familia
- 4.Crear una Subfamilia
- 5.Crear una Tarifa

#### **UNIDAD DIDÁCTICA 4. ORGANIZACIÓN DE VENTAS**

- 1.Clientes
- 2.Creación de Vendedores
- 3.Creación de Rutas y Tipos de facturación
- 4.Creación de Agencias de transporte y Concepto de cuotas

#### **UNIDAD DIDÁCTICA 5. DOCUMENTOS DE VENTAS**

- 1.1.Concepto de Ventas
- 2.Pedidos
- 3.3.Albaranes
- 4.Facturas

#### **UNIDAD DIDÁCTICA 6. ORGANIZACIÓN DE STOCK**

- 1.Valoración del Stock
- 2.Cuenta corriente
- 3.Albaranes de regulación
- 4.Producción
- 5.Regularización
- 6.Recálculo de stock

#### **UNIDAD DIDÁCTICA 7. CUENTAS ANUALES**

- 1.Cuentas Contables
- 2.Cuentas de Situación
- 3.Mantenimiento de Cuentas Estándar

#### **UNIDAD DIDÁCTICA 8. GESTIÓN DE ASIENTOS CONTABLES**

- 1.Concepto de asiento
- 2.Generador de Asientos de Compras y Vents
- 3.Previsión de asientos
- 4.Gestión de Asientos Predefinidos
- 5.Asientos Periódicos

### **UNIDAD DIDÁCTICA 9. TESORERÍA Y ESTIMACIÓN DE COBRO**

- 1.Tesorería
- + Información Gratis

 2.Estimaciones de Pago 3.Remesas bancarias de pago 4.Listado de vencimientos 5.Estimaciones de Cobro 6.Remesas bancarias de cobro 7.Listado Aging **UNIDAD DIDÁCTICA 10. LISTADOS CONTABLES** 1.Extractos 2.Balances de Sumas y Saldos 3.Pérdidas y ganancias 4.Balance de situación **UNIDAD DIDÁCTICA 11. CONTABILIDAD ANALÍTICA** 1.Utilización de la Contabilidad Analítica 2.Configuración de la forma de trabajar de la Contabilidad Analítica 3.Listados Analíticos 4.Apertura de ejercicio **UNIDAD DIDÁCTICA 12. GESTIÓN DE INMOVILIZADO Y AMORTIZACIONES** 1.Cuentas de amortización 2.Asientos de amortización 3.Bajas de inmovilizado **UNIDAD DIDÁCTICA 13. LIQUIDACIÓN DEL IVA** 1.IVA 2.Periodos de IVA 3.Mantenimiento de los Tipos de IVA 4.IVA soportado 5.IVA repercutido 6.Cuadro resumen IVA 7.Liquidación IVA 8.DesliquIdación del IVA 9.Revisión del IVA 10.Gestión de Datos Referentes al modelo 347 **UNIDAD DIDÁCTICA 14. CÁLCULO DE RETENCIONES** 1.Periodo de Retención 2.Mantenimiento de Grupo de Contribuyentes 3.Mantenimiento de Tipos de Retención 4.Funcionamiento de las Retenciones 5.Retención Soportada 6.Retención Repercutida 7.Cuadro Resumen de Retenciones 8.Liquidación de Retenciones 9.Desliquidación de las Retenciones **UNIDAD DIDÁCTICA 15. MODELOS FISCALES** 1.Conceptos 2.Configuración **UNIDAD DIDÁCTICA 16. INFORMES CONFIGURABLES** 1.Configuración 2.Listados de Sage 50C 3.Listados de Programaciones **MÓDULO 2. NOMINAPLUS FLEX UNIDAD DIDÁCTICA 1. ENTORNO DE TRABAJO** 1.Acceso

2.Area de trabajo 3.Tablas generales 4.Municipios 5.Provincias 6.Comunidades Autónomas 7.Países 8.Vías Públicas 9.Actividades 10.Bancos 11.Delegaciones Hacienda 12.Administraciones Hacienda **UNIDAD DIDÁCTICA 2. EMPRESA** 1.Fecha de Trabajo 2.Empresas 3.Asistente de configuración 4.Actualización de datos en trabajadores 5.Cuentas Bancarias 6.Centros de Trabajo 7.Salir **UNIDAD DIDÁCTICA 3. CONVENIOS** 1.Introducción 2.Datos Convenio 3.Categorías 4.Actualización de datos en empresas y trabajadores 5.Actualizar Tablas Salariales 6.Importar convenios **UNIDAD DIDÁCTICA 4. TRABAJADORES** 1.Introducción 2.Datos de Trabajadores 3.Gestión de la asistencia 4.Avisos 5.Tablas generales 6.Calendario Oficial (BOE) 7.Tablas SS/Retenciones 8.Tablas IRPF 9.Cotizaciones sectoriales 10.Tabla RRHH **UNIDAD DIDÁCTICA 5. NÓMINAS** 1.Introducción 2.Cálculo 3.Nóminas calculadas 4.Incidencias/ ERE 5.Incidencias masivas 6.Recibos de salario 7.Emisión comunicado de horas a tiempo parcial 8.Pagos de nóminas 9.Coste de empresa 10.Paso a contabilidad 11.Simulaciones **UNIDAD DIDÁCTICA 6. SEGUROS SOCIALES** 1.Introducción

2.Partes

3.Parte afiliación hogar

- 4.Conceptos retributivos (CRA)
- 5.Sistema de Liquidación Directa
- 6.Sistema de liquidación directa prácticas
- 7.Liquidaciones y cotización FAN
- 8.Certificados INSS
- 9.Emisión contrato
- 10.Contrat@
- 11.Certficado de Empresa
- 12.Certfic@2
- 13.Parte de accidente delt@
- 14.Mantenimiento de contratos

## **UNIDAD DIDÁCTICA 7. RETENCIONES**

- 1.Cálculo de IRPF
- 2.Acumulados de Retenciones
- 3.Paso desde Nóminas
- 4.Importar IRPF Profesionales
- 5.Modelos oficiales de Hacienda

## **UNIDAD DIDÁCTICA 8. INFORMES**

- 1.Introducción
- 2.Estadísticas e Informes
- 3.Informe de Plantilla Media
- 4.Altas y bajas de trabajadores en el periodo
- 5.Gráficos

## **UNIDAD DIDÁCTICA 9. UTILIDADES**

- 1.Organización de Ficheros
- 2.Aviso de copias de seguridad
- 3.Proceso de actualización
- 4.Proceso de mejora
- 5.Restaurar valores originales
- 6.Agenda
- 7.Perfiles de Usuarios y Periféricos
- 8.Configuración Documentos
- 9.Conexiones
- 10.Agenda
- 11.Correo electrónico

## **UNIDAD DIDÁCTICA 10. COPIAS DE SEGURIDAD**

- 1.Copias de Seguridad
- 2.Copiar

## 3.Recuperar

# **MÓDULO 3. GESTIÓN LABORAL A TRAVÉS DE CONTRAT@, DELT@ Y SISTEMA RED**

## **UNIDAD DIDÁCTICA 1. LA GESTIÓN LABORAL: ASPECTOS INTRODUCTORIOS**

- 1.El contrato de trabajo
- 2.Tipologías y modalidades de contrato de trabajo
- 3.El Sistema de la Seguridad Social
- 4.Campo de aplicación del sistema de seguridad social
- 5.Regímenes de la Seguridad Social
- 6.El Salario

#### **UNIDAD DIDÁCTICA 2. ACCIÓN PROTECTORA DE LA SEGURIDAD SOCIAL**

- 1.Nociones generales
- 2.Incapacidad temporal (IT)
- 3.Requisitos para acceder a la prestación
- 4.Contenido y duración de la prestación
- 5.Invalidez y sus diferentes grados
- 6.Requisitos para acceder a la prestación
- 7.Contenido de las prestaciones y su duración
- 8.Prestación no contributiva de invalidez
- 9.Lesiones permanentes no invalidantes
- 10.Jubilación
- 11.Desempleo
- 12.Requisitos para acceder a la prestación por desempleo (nivel contributivo)
- 13.Contenido y duración
- 14.Modalidad asistencial de la prestación por desempleo (Subsidio por desempleo)
- 15.Riesgo durante el embarazo, maternidad, paternidad y lactancia
- 16.Riesgo durante el embarazo
- 17.Maternidad
- 18.Riesgo durante la lactancia
- 19.Paternidad
- 20.Asistencia sanitaria

#### **UNIDAD DIDÁCTICA 3. SISTEMA RED**

- 1.Nuevas tecnologías para la gestión laboral
- 2.El Sistema Red
- 3.El sistema RED a través de la WinSuite32

#### **UNIDAD DIDÁCTICA 4. SISTEMA CONTRAT@**

- 1.Comunicación de contratos: los sistemas Contrat@
- 2.Comunicación de la contratación
- 3.Corrección de datos
- 4.Incluir contrato de oficina de empleo
- 5.Comunicación de la copia básica
- 6.Seguimiento de las comunicaciones realizadas

### **UNIDAD DIDÁCTICA 5. SISTEMA DELT@**

- 1.Comunicación de accidentes: el sistema Delt@
- 2.Iniciación al sistema
- 3.Gestión de partes de accidentes de trabajo
- 4.Importar y consultar remesas de partes de accidente

### **UNIDAD DIDÁCTICA 6. SISTEMA DE LIQUIDACIÓN DIRECTA**

- 1.Introducción
- 2.Sistema de liquidación directa
- 3.Ficheros emitidos y de respuesta a la seguridad social
- 4.Tablas de nomenclatura del sistema
- 5.Sistema de Liquidación directa

#### **UNIDAD DIDÁCTICA 7. SISTEMA SILTRA**

- 1.Asignar Códigos de cuenta de cotización
- 2.Escritorio de SILTRA
- 3.Cotización
- 4.Envío de ficheros
- 5.Informes de entrega de ficheros
- 6.Consulta de envíos
- 7.Seguimiento de liquidaciones

#### **UNIDAD DIDÁCTICA 8. SISTEMA SILTRA II**

- 1.Imprimir documentos
- 2.Relación Nominal de trabajadores (RNT)
- 3.Recibo de Liquidación de cotizaciones (RLC)
- 4.Documento de Cálculo de la Liquidación (DCL)
- 5.Configuración
- 6.Procesar remesas Afiliación
- 7.Envío de ficheros de afiliación

#### **UNIDAD DIDÁCTICA 9. SISTEMA SILTRA III**

- 1.Procesar remesas INSS
- 2.Buzones
- 3.Consulta de envíos Afiliación/INSS
- 4.Utilidades

**UNIDAD DIDÁCTICA 10. ANEXO. BONIFICACIONES Y REDUCCIONES 2017 UNIDAD DIDÁCTICA 11. ANEXO. BASES Y TIPOS DE COTIZACIÓN 2017 UNIDAD DIDÁCTICA 12. ANEXO. TARIFAS AT Y EP 2017**